**About the theoretical possibility for the** VegAu, a software to test a theoretical self-reliance with organic **french products and a plant-based lifestyle** 

# $-$  **OPERATION MANUAL –**

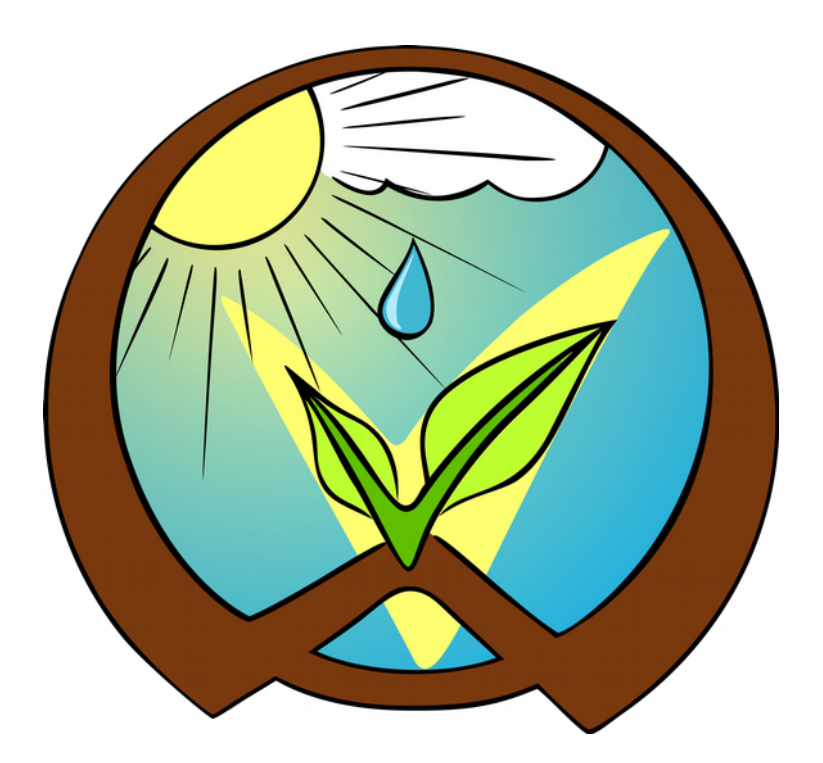

 $-2017-$ Author on: ResearchGate : [Emy Lee](https://www.researchgate.net/profile/Emy_Lee) GitHub : [Iscobia](https://github.com/Iscobia/VegAu) GitHub repository : <https://github.com/Iscobia/VegAu>

# **Table of Contents**

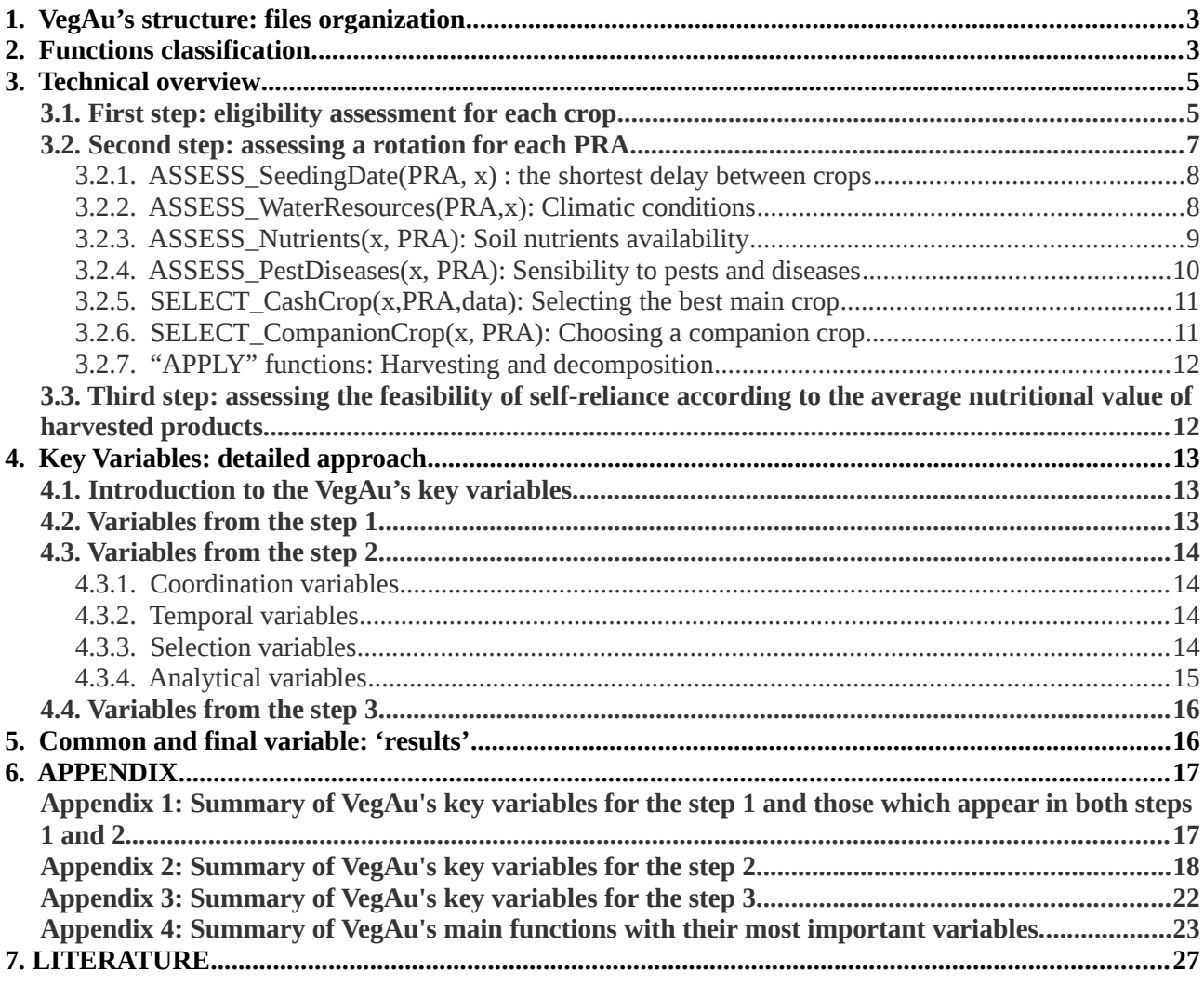

## Index of Tables

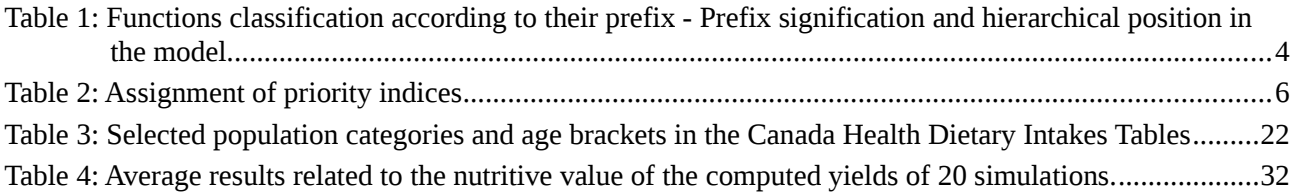

## Table of Figures

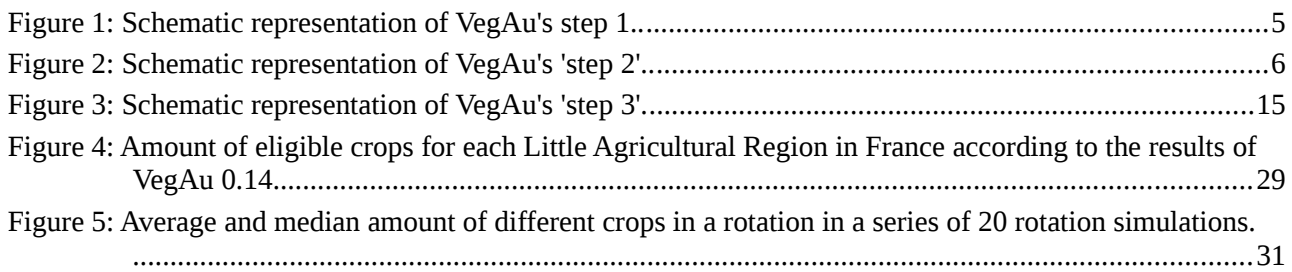

# <span id="page-2-0"></span>**1. VegAu's structure: files organization**

The LibreOffice and Excel tables 'inputFR.ods' and 'inputFR.xlsx' show the content of the database that has been imported in the program. The 'ENVIRONMENT' sheet refers to environmental data from MétéoFrance (climate) and from the INRA (soil data from the BDAT and BDETM). 'PLANTS' refers to the compiled data detailed in the chapter 3.2 of the Master thesis, and 'NUTRITION' to the Ciqual one. Pink values of the 'PLANTS' sheet indicate estimations and data that have been emphasized in bold and red in the 'ENVIRONMENT' sheet have been computed by interpolation.. A partially labelled list details the data origin in the 'Sources' sheet.

'Functions\_step1.py' and 'Functions\_step2.py' contain the secondary functions used for the steps 1 and 2. The latter are then imported in 'VegAu.py' and are reused in the primary functions. As the step 3 only contains two functions that are far not as complex as the ones from the both previous steps, this part does not have a primary function in 'VegAu.py'. Another reason for keeping MDL\_QTTperPerson out from 'VegAu.py' is that this function imports the data from 'CanadaHealth.py': importing such a big database for only one, relatively short function may slow down the whole program. That way, all functions related to dietary informations stay in 'Functions\_step3.py'.

After importing these three modules, 'VegAu.py' runs successively its three main functions: MDL\_eligibilityTest, MDL\_Rotation and MDL\_QTTperPerson. The results are saved in three tables:

- 'dietary\_results.csv' to evaluate the feasibility of the computed rotations at the scale of the country;
- 'results Mapping.csv' to easier synthesize the results in a mapping software like QGIS;
- 'results RotationAnalysis.csv' to get an overview of the computed rotations for each spatial unit (duration, crops amount, crop type, limiting factors...).

If interrogations remain after the next chapter, each function from these python files are fully commented within the code for further information.

All following variables as well as their main particularities are summarized in the Appendix [1.](#page-14-2)

## <span id="page-2-1"></span>**2. Functions classification**

Functions have been classified in 7 categories according to their prefix in order to clarify their role in the model (see Table [1\)](#page-3-2).

Another classification in 4 categories relies on their position in the program's hierarchy: tertiary functions are parts of secondary ones and secondary functions are used in primary ones. The latter, also called "main functions" in this work, are though the more complex ones. The last hierarchical category is the "variable function", mainly lambdas.

Lambdas often only return the data from the 'plants' and 'environment' dictionaries: they are only used to simplify the code and make it easier to read. For instance, GSmin(crop) return the minimum Growing Season length for the given crop according to the dict 'plants' and PRAsurface(PRA) the agricultural surface of the given PRA according to the dict 'environment'.

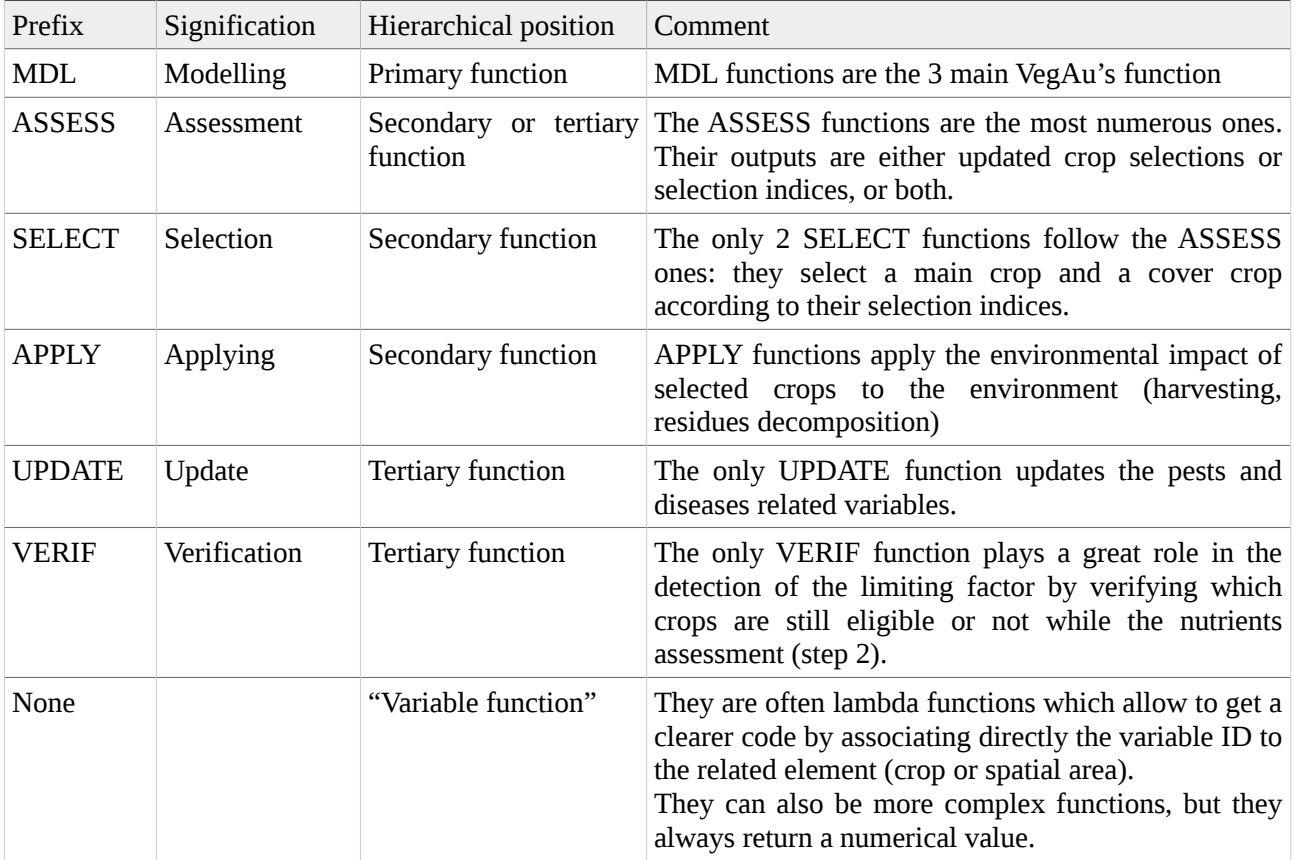

<span id="page-3-2"></span>*Table 1: Functions classification according to their prefix - Prefix signification and hierarchical position in the model.*

All functions as well as their main variables and secondary functions are summarized in the Appendix [4.](#page-20-1)

## <span id="page-3-1"></span>**3. Technical overview**

#### **3.1. First step: eligibility assessment for each crop**

<span id="page-3-0"></span>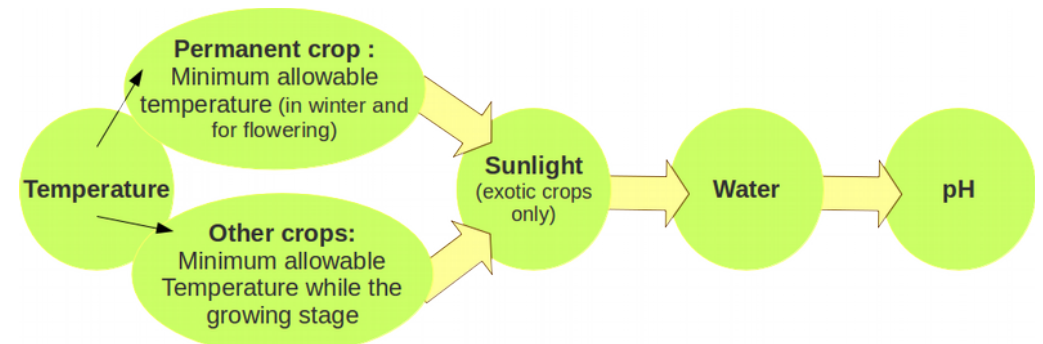

*Figure 1: Schematic representation of VegAu's step 1. For each spatial unit, each crop from the database get tested to verify if its requirements match with the local environment (climate and soil).*

The selection of eligible crop occurs in the function MDL\_eligibilityTest. For each PRA, each crop of

the 'plants' database is subject to an eligibility test to verify its minimum supported temperature, water requirement and preferential pH window match with the climate and soil properties of the PRA. These tests occur with the functions ASSESS\_Tmin\_germ\_forFruits, ASSESS\_Tmin, ASSESS\_Water, and ASSESS\_pH, fulfilling the list eligible with False or True depending on the eligibility or ineligibility of the crop, except for ASSESS\_Tmin\_germ\_forFruits, which returns a True or False value that is directly used in the function ASSESS\_PRAeligibility. This next function uses the list eligible and select from this list only crops for which all eligibility tests returned True. Finally, the remaining crops are copied in the sheet "PLANTS" as lists of IDs and name in English, French and German. These name lists allow the model's users to see easily which crop was selected for which spatial area. It will be especially useful for further updates to display properly the results according to the language of the interface.

Once a crops selection have been assessed for each PRA, several indexes are calculated for each crop from the 'plants' database in order to help the crops choice in rotations (see Table [2\)](#page-4-1). These indexes are:

- ratioADAPT: the "adaptability ratio" which corresponds to the sum of the agricultural surface of all PRA for which the crop is "eligible" divided by the total agricultural surface in France.
- PRIORITYgeneral: this index is common to all crops. It classifies the crops according to their adaptive capacity: the lower the adaptive capacity, the higher the priority.
- PRIORITYfruits: this priority index only concerns fruit trees and berries. Crops are classified from 1 (highest priority) to 5 (lowest priority) according to their potential weekly yield per person.
- PRIORITYfibre: it only concerns fibre crops. Because cotton is the most demanding crop and because it's fibre is the most popular one, it get the highest priority. As it is originally grown under subtropical climates, its low adaptability ratio in temperate ones should be enough to select it among other crops while computing a rotation. However, it seems important to give it priority if all factors are gathered for it to grow. The second highest priority is given to fibre flax for the delicacy of it fibre, just like cotton. Other fibre crops get all the same, lower priority.

|                      | PRIORITYgeneral     | PRIORITYfruits                                                 |                     | PRIORITYfibre                       |
|----------------------|---------------------|----------------------------------------------------------------|---------------------|-------------------------------------|
| Priority index       | Adaptability ratio  | Weekly quantity per person<br>(QttPerInhabitant, kg of fruits) |                     | Crop type (only for<br>fibre crops) |
|                      |                     | <b>Fruit trees</b>                                             | <b>Berries</b>      |                                     |
| 1 (highest priority) | Between 60% and 80% | Less than 1                                                    | Less than $0,1$     | Cotton                              |
| 2                    | More than 80%       | From $1$ to $2$                                                | From $0,1$ to $0,2$ | Fibre flax                          |
| 3                    |                     | From $2$ to $3$                                                | From $0,2$ to $0,3$ | Other fibre crops                   |
| $\overline{4}$       |                     | From 3 to 4                                                    | From $0,3$ to $0,4$ |                                     |
| 5 (lowest priority)  |                     | More than 4                                                    | More than 0,4       |                                     |

<span id="page-4-1"></span>*Table 2: Assignment of priority indices*

## <span id="page-4-0"></span>**3.2. Second step: assessing a rotation for each PRA**

The function MDL\_Rotation creates an optimal rotation using crops which have previously been selected as eligible. This function tests each crop from the 'plants' database according to the environmental data ('environment' database).

The dictionary x.rotat is a dictionary containing lists of tuples for each spatial unit. These tuples are updated at several steps of the rotation's simulation and are composed that way: (x.SelectedCrop, x.SelectedCC, x.rotat[PRA][-1][2], x.EndPreviousCrop\_later)

For more informations about this variables and their related functions, see Appendix [2.](#page-15-1)

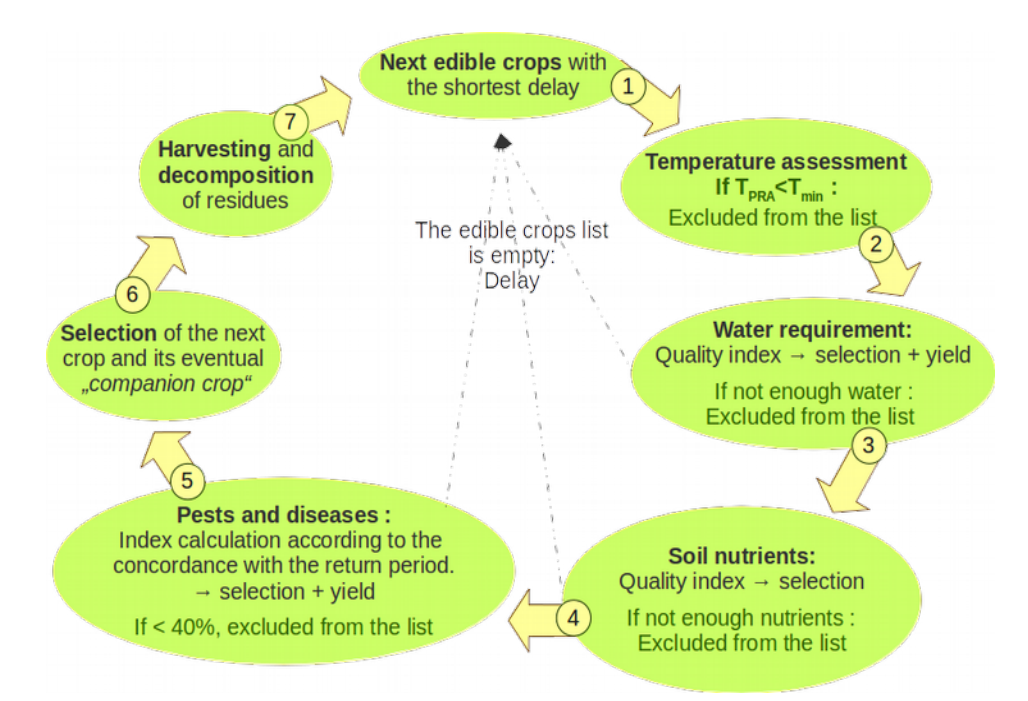

*Figure 2: Schematic representation of VegAu's 'step 2'. For each spatial unit (in this case "Petites Régions Agricoles" from France), requirements of each eligible crop get tested to compare them with the local conditions. For each test, an index is calculated. The four indices are then summarized in a single selection index to chose the crop with the better characteristics. The calculation continues until there is not enough nutrients any more in the soil.*

#### <span id="page-5-1"></span>3.2.1. ASSESS\_SeedingDate(PRA, x) : the shortest delay between crops

The first rotation's month is set to March in order to allow the plantation in early Spring (x.EndPreviousCrop\_earlier and x.EndPreviousCrop\_later are equal to 3). At the beginning of the rotation, the eligible crops are then either the ones which can be directly planted in March or the earliest next ones. Afterwards, they correspond to those which can be planted between the earliest and the latest harvesting date of the preceding crop, respectively x.EndPreviousCrop\_earlier and x.EndPreviousCrop\_later. If the selection only contains three crops or less, the program looks for the both earliest next planting dates and adds the concerned crops to the dictionary x.laterCrops. The dictionary x.indexDelay associates an index to each crop that has been selected in x.eligibleCrops according to the eventual delay between their planting and the previous crop. If there is no delay, the index is equal to 1.

As trees are permanent crops, they are added automatically to the list for the first rotation loop. Permanent crops can only be selected as first crop of the rotation, except if the first one is a cover crop. If that is the case, a permanent crop can be chosen in second position.

#### <span id="page-5-0"></span>3.2.2. ASSESS\_WaterResources(PRA,x): Climatic conditions

As the first environmental test refers to **temperature**, this function should be renamed or splitted. It is a very

short but eliminating step: if the temperature falls just once below the minimum temperature while its shortest growing season, the assessed crop is deleted from the list. If there is no eligible crop any more after this step, a delay because of the "cold season" is saved in  $\times$ . rotat [PRA] :

('Cold season', None, x.EndPreviousCrop\_earlier)

**Water resources** are evaluated just like in the first part of the program thanks to the function WaterResources(month, GSstart, PRA, crop, x). Water requirement is divided in four values to represent the evolution of the plant's needs while its different growing stages. The quality of water resources is estimated by calculating the following index:

1- (water\_stress\_threshold / WaterResources(month, x.GSstart[crop], PRA, crop, x)) If the index becomes negative – if water resources are lower than the water stress threshold – the corresponding crop is deleted from the list. If there is no eligible crop any more after this step, a delay because of the "dry season" is saved in x.rotat[PRA] :

```
('Dry season', None, x.EndPreviousCrop_earlier)
```
When such a delay is registered, tests resume to the function ASSESS\_SeedingDate(PRA, x) to chose later crops.

#### <span id="page-6-0"></span>3.2.3. ASSESS\_Nutrients(x, PRA): Soil nutrients availability

If there are still crops in the selection, the program verifies if there are **enough nutrients in the soil** to grow them.

ASSESS, NutrientsMargin(PRA, x) takes into account the actual stand of the soil nutrients (x.ActualStand) and of the decomposing organic matter (x.decomposition\_month). Margins are calculated that way :

- if nutrient is another nutrient than  $N: x$ . ActualStand[PRA][nutrient] + x.decomposition\_month[monthInGS][nutrient] – (removed[nutrient] / GSmin(crop) )
- if nutrient  $N: X$  x.ActualStand[PRA][nutrient] + x.decomposition\_month[monthInGS] [nutrient] - ((removed[nutrient] - **fixedN(crop)**) / GSmin(crop) )

x.decomposition\_month contains the nutrient amount which should be released to the soil after the death of each crop of the rotation. Its keys correspond to the duration (in month) after which the nutrients are released, that is added to the PRA soil resources. For each month of the rotation, the values of each "decomposition month" are switched to the key "month - 1" and the nutrients that was referenced in the key 1 are added to the PRA soil nutrients.

The dictionary removed contains the total amount of nutrients that the assessed crop needs to grow, including harvested parts as well as future residues.

ASSESS\_NutrientsMargin(PRA,x) returns a list with the nutrient margin of each crop from x.eligibleCrops that have **only positive** nutrient margins. If the margin is negative, it means that the nutrient amount is insufficient in the soil to grow the crop. The latter is thus deleted from the list and the corresponding resource is added to the list of limiting factors  $- \times$ . Limiting Factors.

If x.eligibleCrops is not empty, an index is calculated in two times in the dictionary x.indexNutrients. First, an average value of all nutrient margins is calculated for each crop. Next, all these values are standardized according to their maximum to get an index between 0 and 1.

If x.eligibleCrops is empty, x.LimitingFactorReached is set to True and the entry ('Limiting

factor', x.LimitingFactor[PRA], x.EndPreviousCrop\_later) is added to x.rotat: the limiting factor is saved and the rotation is over.

#### <span id="page-7-1"></span>3.2.4. ASSESS\_PestDiseases(x, PRA): Sensibility to pests and diseases

If  $x$ .eligibleCrops is not empty, the sensibility to pests and diseases is evaluated in the dictionary x.indexPnD[crop].

The indexes it contains is calculated this way : (duration\_since\_previous\_crop /12 )/ period(crop), where duration\_since\_previous\_crop is the calculated as follows :

> x.VERIFprodBOT[prodBOT(crop)]['Duration since previous crop'] + growing\_season\_of\_the\_last\_crop

If  $\times$  indexPnD[crop] is lower than 1, the pests and diseases risks are considered as being proportional to the index, that is the actual lapse of time between both crops. If the resulting percentage is lower than 40%, the crop is deleted from the list.

If x.indexPnD[crop] is greater than or equal to 1, it is assumed that there is no pest or disease risk. If the index is greater than 1, it is reset to 1.

#### <span id="page-7-0"></span>3.2.5. SELECT\_CashCrop(x,PRA,data): Selecting the best main crop

If there is less than 120 kg N/ha, VegAu chooses among the eligible cover crops to regenerate the soil (list eligibleCoverCrops). Else, several thematic sub-lists are created from the remaining crops from the x.eligibleCrops list. The program chooses among them giving priority to the first ones, in the order cited below:

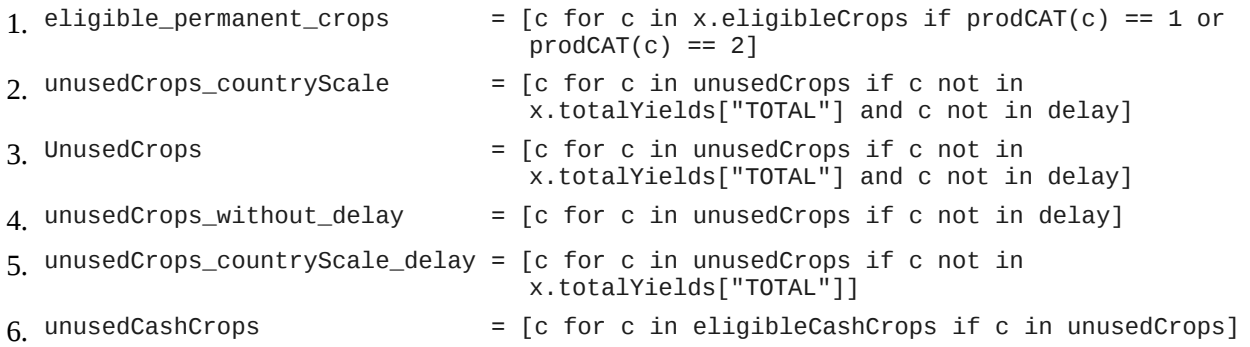

If the  $\times$  eligible Crops or one of these lists only contains one entry, this crop is directly chosen to continue the rotation. Else, a final selection index is calculated :

Final\_Eligibility\_Index[crop] = round( $((x.indevDelay[group] + x.indevW1[group] + 0.5 *$ x.indexNutrients[crop] + 2 \* x.indexPnD[crop]) / 4.5), 2)

x.indexDelay[crop] and x.indexWR[crop] are weighted by 1, x.indexNutrients[crop] by 0.5 and x.indexPnD[crop] by 2.

After the selection of the crop with the greatest index, UPDATE\_VERIFprodBOT\_and\_PestsDiseases\_in\_rotation(PRA, x) creates an entry in x.VERIFprodBOT for the newly selected crop if there is no one in the dictionary. Then, it verifies if the minimum return period is respected : if it is respected, x.VERIFprodBOT[prodBOT(x.SelectedCrop)]['Duration since previous crop'] is reset to zero and the dictionary x. PestsDiseases\_in\_rotation[PRA] remains untouched. Else, x.PestsDiseases\_in\_rotation[PRA] is incremented with 1. This value is never used as a variable in the program, it is only an indicator for the user to easily compare several rotations.

Then, x.GSstart takes the value of x.GSstart[x.SelectedCrop] and becomes a float. Following variables are also updated :

- x.EndPreviousCrop\_earlier = int(x.GSstart + GSmin(x.SelectedCrop))
- $x.EndPreviousCrop_later = int(x.GSstart + Gsmax(x.SelectedCrop))$
- YIELD  $= (expYIELD(x.SelectedCrop) * PRAsurface(PRA))^*$ x.indexWR[x.SelectedCrop] \* x.indexPnD[x.SelectedCrop]

Finally, YIELD is rounded to the nearest thousandth and added to x.totalYields[PRA][x.SelectedCrop].

#### <span id="page-8-1"></span>3.2.6. SELECT\_CompanionCrop(x, PRA): Choosing a companion crop

Once a crop is selected, the model verifies if there is enough water and nutrients to grow a companion crop with the main one without penalizing the latter.

Just like for the main crop, the function ASSESS\_Water\_CompanionCrop (x, PRA) verifies if there is enough water while the main crop's growing season to grow a second crop with the resting resources. ASSESS\_Nutrients\_Companion Crop(x, PRA) works the same but for soil nutrients. If resources are judged insufficient by one of these both functions, the assessed crop is deleted from the list of eligible companion crop. If the list is empty after these both functions, there is no companion crop.

At the end of the function, the last entry of x.rotat[PRA] is updated by adding the selected companion crop. If there is no one,  $x$ . SelectedCC = None.

#### <span id="page-8-0"></span>3.2.7. "APPLY" functions: Harvesting and decomposition

The harvest is simulated in the function APPLY\_SelectedCrop\_Harvest (PRA,  $x$ ). This time, the nutrients amounts from the dictionary removed is subtracted to x.ActualStand – see 3.2.3) ASSESS Nutrients(x, [PRA\): Soil nutrients availability.](#page-6-0) The cut of the companion crop works the same way and is simulated in the function APPLY\_SelectedCC\_Kill(PRA,x).

The functions APPLY\_ResiduesDecomposition\_of\_SelectedCrop(x) and APPLY\_ResiduesDecomposition\_of\_CompanionCrop(x) respectively ensure the simulation of the residues decomposition from the main crop and its companion crop. For the next 90 months after the death of the crop, the released nutrients amount is computed according to the function of organic carbon decomposition from the model  $STICS^{1,2}$  – here, the function mineralizedCPK(crop, month). As the nitrogen mineralization function – mineralizedN(crop, month) – does still not work as shown in the article of Justes et al.  $(2009)^3$ , nitrogen amount is calculated by dividing the mineralized carbon amount with the residues' C:N ratio. The function APPLY ResiduesDecomposition of PreviousCrops(PRA, x) adds the value x.decomposition\_month[1][nutrient] to x.ActualStand[PRA][nutrient] and switch from one month all values from  $x$ .decomposition\_month for each month of the  $x$ .SelectedCrop's growing season. The keys of this dictionary represent the amount of months before the nutrient's mineralization.

## <span id="page-9-0"></span>**3.3. Third step: assessing the feasibility of self-reliance according to the average nutritional value of harvested products.**

The last step of the program is a function called MDL\_QTTperPERSON. It runs in two times.

Firstly, it calculates from the total yields ('x.totalYields') the average weekly resources for each crop in amount of pieces. That way, it becomes easier to estimate the harvested quantities. Then, it sums the amount of nutrients and vitamins of all products in the corresponding entry of the dict 'x.TotalNutrients' . Each key corresponds to a nutrient, a vitamin or another dietary feature.

In a second time, new entries are created in the dict  $'x$ . dietary results' by dividing the amount of each dietary feature by the required intake of total population. This process takes the population pyramid of 2017 into account. The required intake of total population is calculated by multiplying the population's dietary requirements of both gender for each age by the related population and summed to get the total needs of the French population in 2017.

That way, at the end of the function, 'x.dietary\_results' contains the average nutrient quantity per person

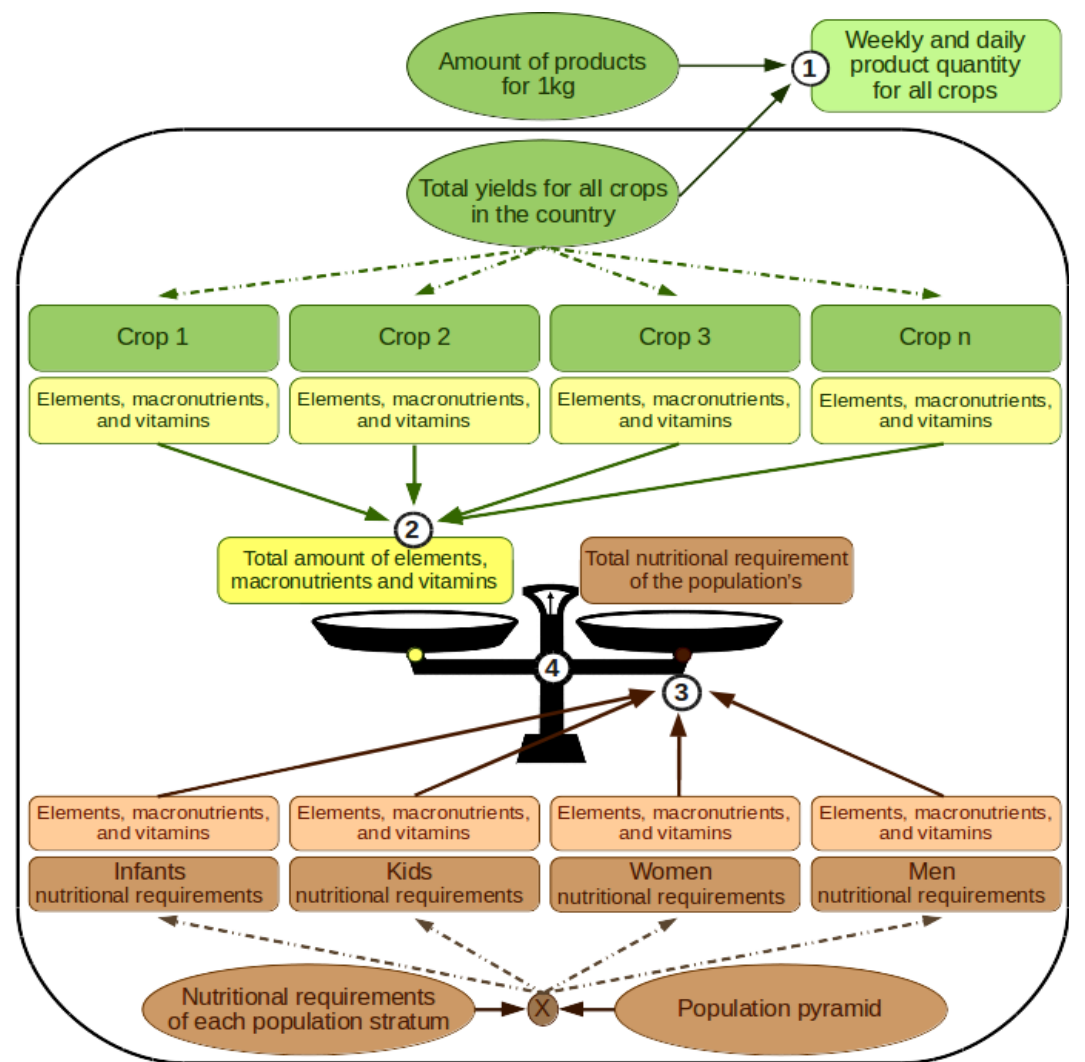

*Figure 3: Schematic representation of VegAu's 'step 3':* q *Calculating the weekly and daily* amount of products,  $\Omega$  Summing all nutritional features of the simulated yields,  $\Omega$  Summarizing *the total nutritional requirement of the whole population.* 

as well as the proportion it represents compared to the three thresholds given by Canada Health: the Estimated Average Requirements, the Recommended Dietary Allowances (or Adequate Intakes) and the Tolerable Upper Intake Levels.

# <span id="page-10-2"></span>**4. Key Variables: detailed approach**

### <span id="page-10-1"></span>**4.1. Introduction to the VegAu's key variables**

The variables called "key variables" in this Master thesis are variables that are used all along the model, or which need to be used and modified by several functions. Some of them also contain the results of a certain part of the model.

The steps 1 and 3 are relatively short and don't use a lot of special variables. The step 2, however, is composed by lots of different variables which have been separated in four different categories according to their role in the simulation process: coordination variables, temporal variables, selection variables and analytical variables. At least, a single variable called "results" is common to the steps 2 and 3 and gathers the main results of these both steps.

The called "key values" are all part of the class "x", so they appear as "x.VariableName" in the code. In Python, affecting variables to a class allow them to be modified by the functions while remaining available after the process: else, function's variables are destroyed when it ends.

Before to begin with these explanation, it is important to define some specific words. Variables called "dictionaries", associate a key word or expression to a list, a number or another word or dict. In VegAu, the dictionaries' key words (named "key") are often the ID of the areas of interest, of the crops or both. "Boolean" are values that can be set as True or False; they are principally the condition for an assessment to continue or to be stopped.

All VegAu's most important variables are respectively referenced in the Appendix [1,](#page-14-2) [2](#page-15-1) and [3](#page-19-1) for the step 1, 2 and 3 with the list of all functions they are part of. The Appendix [4,](#page-20-1) at the contrary, lists all functions and associates their related variables to them.

#### <span id="page-10-0"></span>**4.2. Variables from the step 1**

The boolean all\_crop\_parameters\_match\_the\_PRA\_ones masters the main loop of the step 1. It is set to True by def[a](#page-10-3)ult for each crop of the database for each PRA. If the current crop fails to an eligibility test<sup>a</sup>, all\_crop\_parameters\_match\_the\_PRA\_ones becomes False: the loop is broken and the next crop is evaluated.

The first eligibility test concerns the minimum temperature requirement. The list eligible Tmin contains as much entry as the amount of months for the current crop's longest growing season. For each month, a boolean is added to the list: if the PRA's minimum temperature is higher than the minimum temperature supported by the crop, the month is "True", and if it is too cold, it is "False". If there is at least as much "True" consecutive months as the shortest growing season, the crop stays eligible and can pass to the next test. eligible Tmin is also reused in the water assessment function of the first step (ASSESS Water).

<span id="page-10-3"></span>a Minimum temperature, sunlight requirement, water requirements, pH...

The water resources quality assessment does not use a variable from the class "x" to count eligible months, while the indices TOLERdrought and TOLERflood do. The latter are used to estimate the water resources quality and have to be modified by the function CORR\_TOLERdf in order to change the original database index (from 1 to 10) into a percentage.

The last special variables are the dictionaries eligibleCropsEN, eligibleCropsFR, eligibleCropsDE and eligibleCropsID. They respectively associate each PRA to their list of eligible crops in French, English and German. The crop's IDs (eligibleCropsID) are used in the next steps while the common names in French, English and German have been created for a clearer graphic interface.

### <span id="page-11-3"></span>**4.3. Variables from the step 2**

#### <span id="page-11-2"></span>4.3.1. Coordination variables

Variables called "coordination variables" are booleans or dictionaries. They allow to stop the main loops if there no eligible crop remain for the current season or if the limiting factor has been reached. That way, LimitingFactorReached is set to False before the rotation simulation of each PRA and no\_delay\_because\_of\_T\_or\_water is set as True before the temperature and water assessments. If there are not enough water resources or if the season is too cold for the selected crops, no\_delay\_because\_of\_T\_or\_water becomes False, the earlier seeding date is delayed and the tests go further with the next crops.

decomposition\_month is a dict. It masters the amount of nutrients that are returned to the soil after the crop's decomposition, up to eight years after their harvest. Each key corresponds to a month following the crop's death and is associated to the amount of N, P, K and OM that should be released after this delay.

#### <span id="page-11-1"></span>4.3.2. Temporal variables

The "temporal variables" corresponds to the duration (in months) of the rotation until a specific event. For instance, GSstart gives the earlier planting date of a crop after the earlier harvesting date of the previous crop (EndPreviousCrop\_earlier). Until no crop has been selected to follow the previous one, it is a dict containing an entry for each eligible crop. Once a crop has been selected, GSstart becomes the planting month (int) of the selected crop.

EndPreviousCrop\_earlier and EndPreviousCrop\_later are respectively the earlier and later harvesting date of the last selected crop. When a rotation ends because of the lack of nutrients, EndPreviousCrop\_later corresponds to the total rotation duration in months.

#### <span id="page-11-0"></span>4.3.3. Selection variables

These variables manage the crop's selection all along the model. In particular, eligibleCrops corresponds to the PRA's eligibleCropsID list and is cleaned or updated according to each eligibility test, from the seeding date assessment until the selection of a crop.

eligibleCompanionCrops is the list of eligible crops that can be grown with the selected crop in order to cover the ground while bringing nitrogen to the soil, just like clover. It is updated in the function SELECT\_CashCrop and reused in SELECT\_CompanionCrop.

LaterCrops is used if the eligibleCrops list becomes empty before the selection of a crop. It contains the next crops with their earlier seeding date.

Once all tests have been executed, several indexes from 0 to 1 are used to determine the best crop to select. They have been calculated while each preceding test and are then crossed to get a final selection index: indexWR, indexPnD, indexNutrients and indexDelay concern respectively the Water Resources, the Pests and Diseases, the Nutrients Margins and an eventual delay after the later harvesting date of the previous crop.

CCeligibility is a dict used in SELECT\_CompanionCrop. It contains the water resources indexes that have been calculation in ASSESS\_Water\_CompanionCrop for all eligible companion crops.

Finally, once a crop is selected, the variables SelectedCrop, SelectedCC and PreviouslySelectedCrop are updated. They are used all along the rotation simulation as references for the selection of the next crops.

#### 4.3.4. Analytical variables

Following variables help to analyse:

- <span id="page-12-0"></span>• the territorial repartition of crops and nutrients,
- limiting factors of rotations,
- yields
- the construction of rotations.

prodSURFACE is calculated in the first step but is indirectly used in the second one for the crop selection. It gives a nice overview of the adaptation capacity, the potential availability of a crop at the country scale. ActualStand gives the nutrients amount in the soil for each month of the rotation. At the end of the simulation, its values corresponds to the final stand of the soil at the end of the rotation.

Limiting Factors, for instance the lack of nutrients or pests and diseases, are managed by four variables. LimitingFactor is a dict which associates the limiting nutrient(s) with the PRA ID. If eligibleCrops is empty because of the lack of nutrients, the limiting factor has been reached: a last entry is added to rotat with the rotation duration is associated to the PRA ID in the rotation\_length dict and the list of all limiting nutrients. Pests and diseases are firstly managed thanks to the dict VERIFprodBOT to count the months between two crops of a same botanical family as well as the total amount of crop of a same botanical family in the rotation. PestsDiseases\_in\_rotation is not used in the simulation: it is an index that count how much times a crop has been selected while it could be subject to pests and diseases. It allows to get an overview of the effectiveness of the rotation's health.

Yields are managed by the dict totalYields: for each PRA, it attributes a yield estimation to each crop of the rotation according to the water resources quality and the pests and diseases risks. At the end of the rotation, the yields of a PRA are divided by the rotation length in order to get an average yearly value. When all PRA have been assessed, totalYields is updated to only contain the average yearly yield of all crops in whole France. These values are then used in the step 3.

Special variables have been set for rotations analysis, in order to verify the feasibility of rotations. rotat counts how much (different) crop succeeded while the rotation in how much time and to know how much PRA grew a permanent crop. CHOICE saves the selection level of each crop of the rotation: unused at the local and national scale, unused at the local scale, already used cash crop, cover crop… Finally,

representativity is a dict which associates the ID of each selected crop to its occurrence in rotation all over the country.

#### <span id="page-13-1"></span>**4.4. Variables from the step 3**

TotalNutrients contains the percentage of the minimum, maximum and average (daily) intake amount of each nutrient for the considered population.

DailyResources associates the ID of each crop to the average weekly amount of fruits (pieces), vegetable (pieces) or flour (weight) which could be available for each person.

### <span id="page-13-0"></span>**5. Common and final variable: 'results'**

results is a dict which summarize all informations that are meant to be useful by the evaluation of the model and its results. For each PRA, the concerned informations are the following:

- 1) the rotation length,
- 2) the amount of different crops in the rotation,
- 3) the total amount of crops in the rotation,
- 4) the ID of different crops in the rotation,
- 5) the ID of all crops in the rotation,
- 6) the permanent crop amount (theoretically, 1 or 0),
- 7) the permanent crop ID if there is one,
- 8) the limiting Factor(s)

# <span id="page-14-1"></span>**6. APPENDIX**

### <span id="page-14-2"></span><span id="page-14-0"></span>**Appendix 1: Summary of VegAu's key variables for the step 1 and those which appear in both steps 1 and 2.**

Technically, the so-called "key variables" are "self variables" from the class x: that is why their names are preceded by "x.". Used variable types are: int (int), float (float), list (list), dict (dict), and booleans (bool).

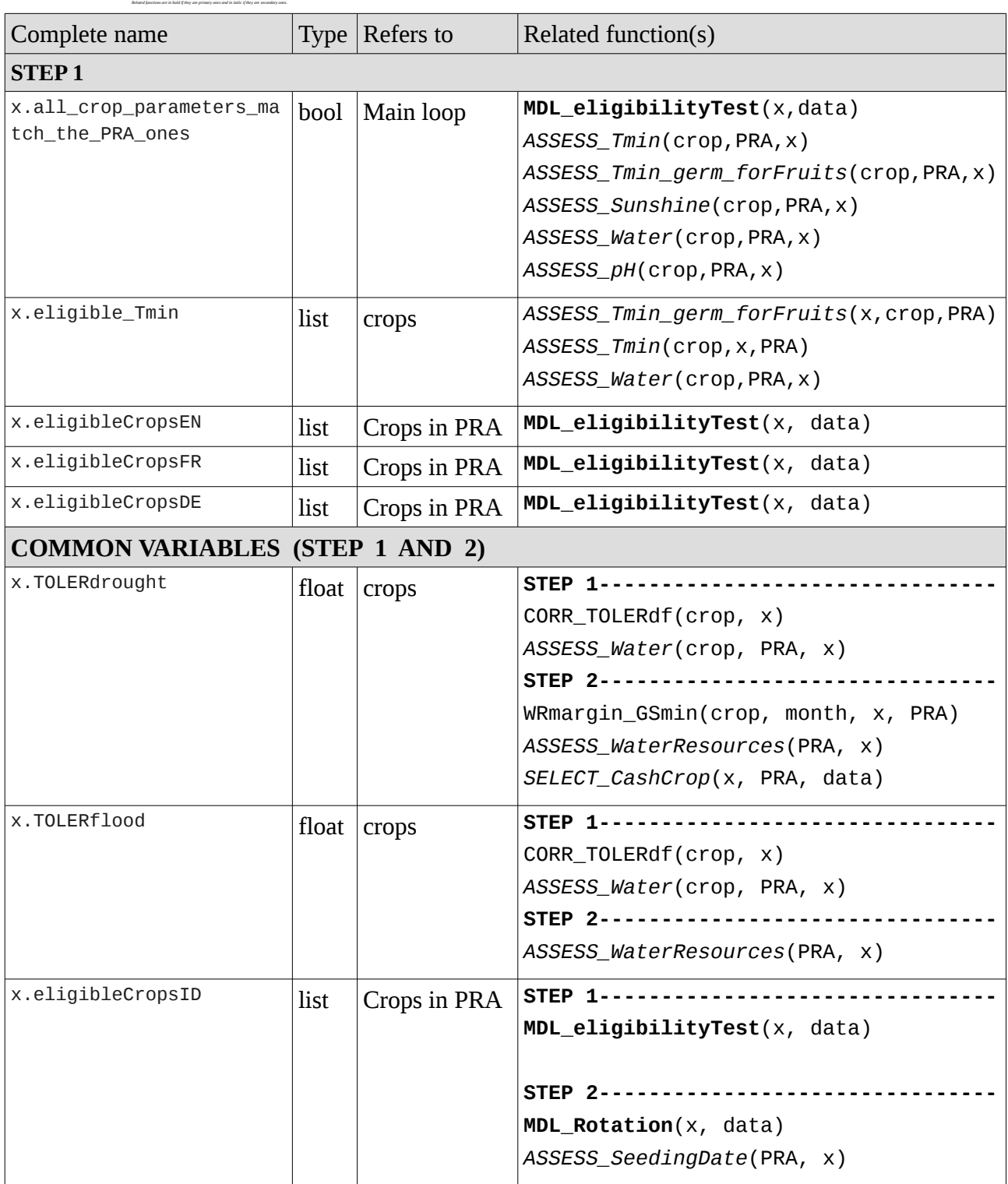

## <span id="page-15-1"></span><span id="page-15-0"></span>**Appendix 2: Summary of VegAu's key variables for the step 2.**

Technically, the so-called "key variables" are "self variables" from the class x: that is why their names are preceded by "x.". Used variable types are: int (int), float (float), list (list), dict (dict), and booleans (bool). Related functions are in bold if they are primary ones and in italic if they are secondary ones.

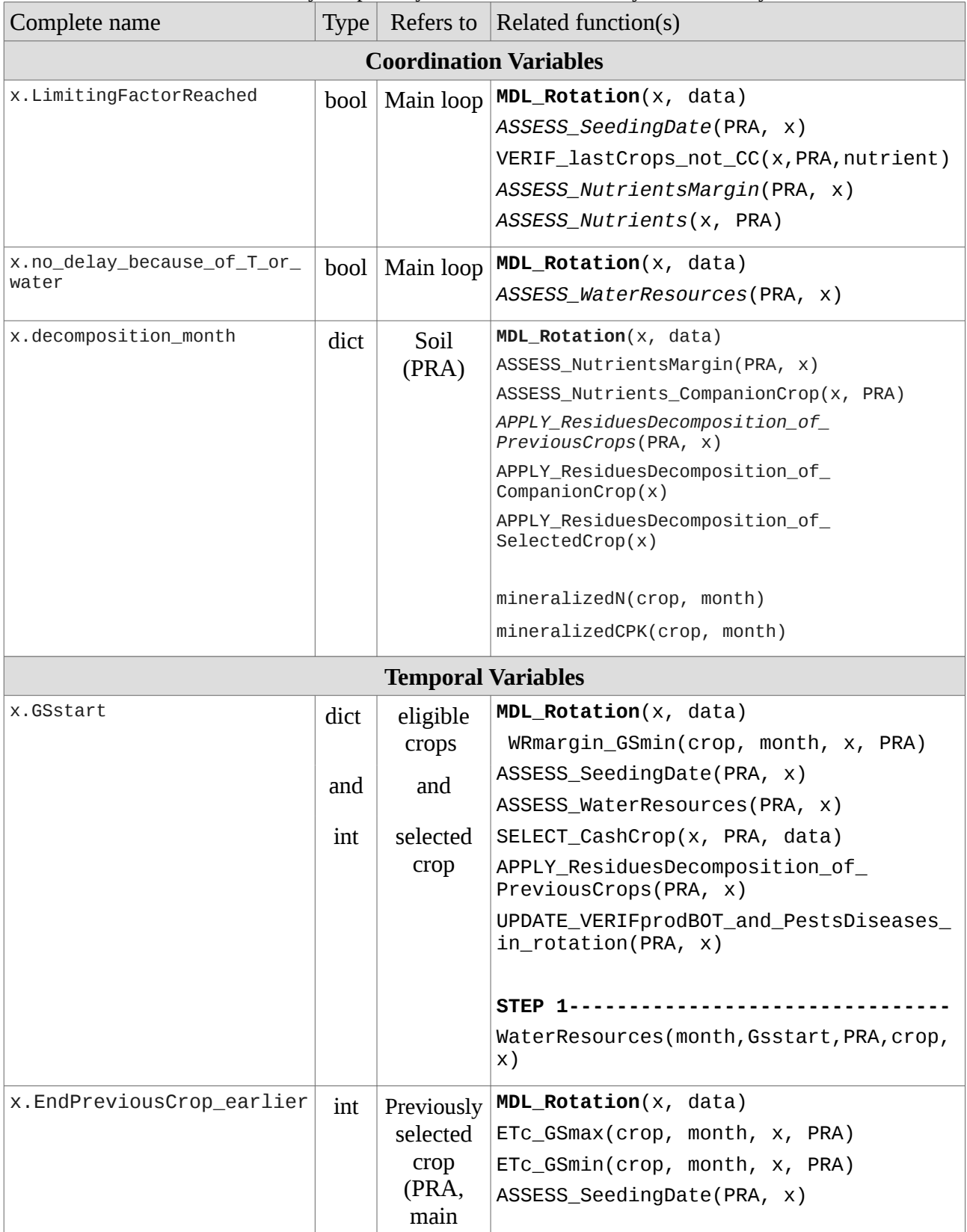

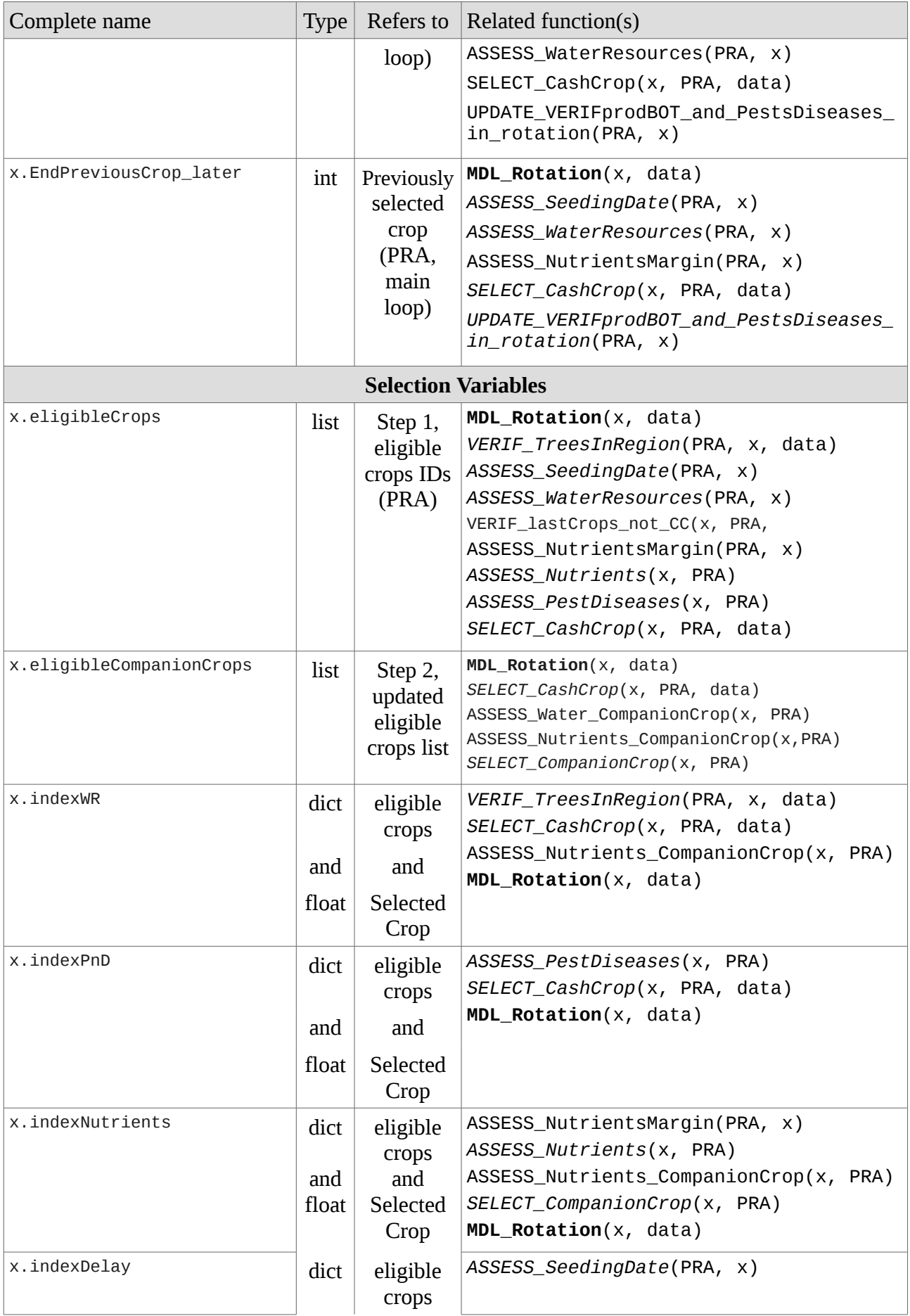

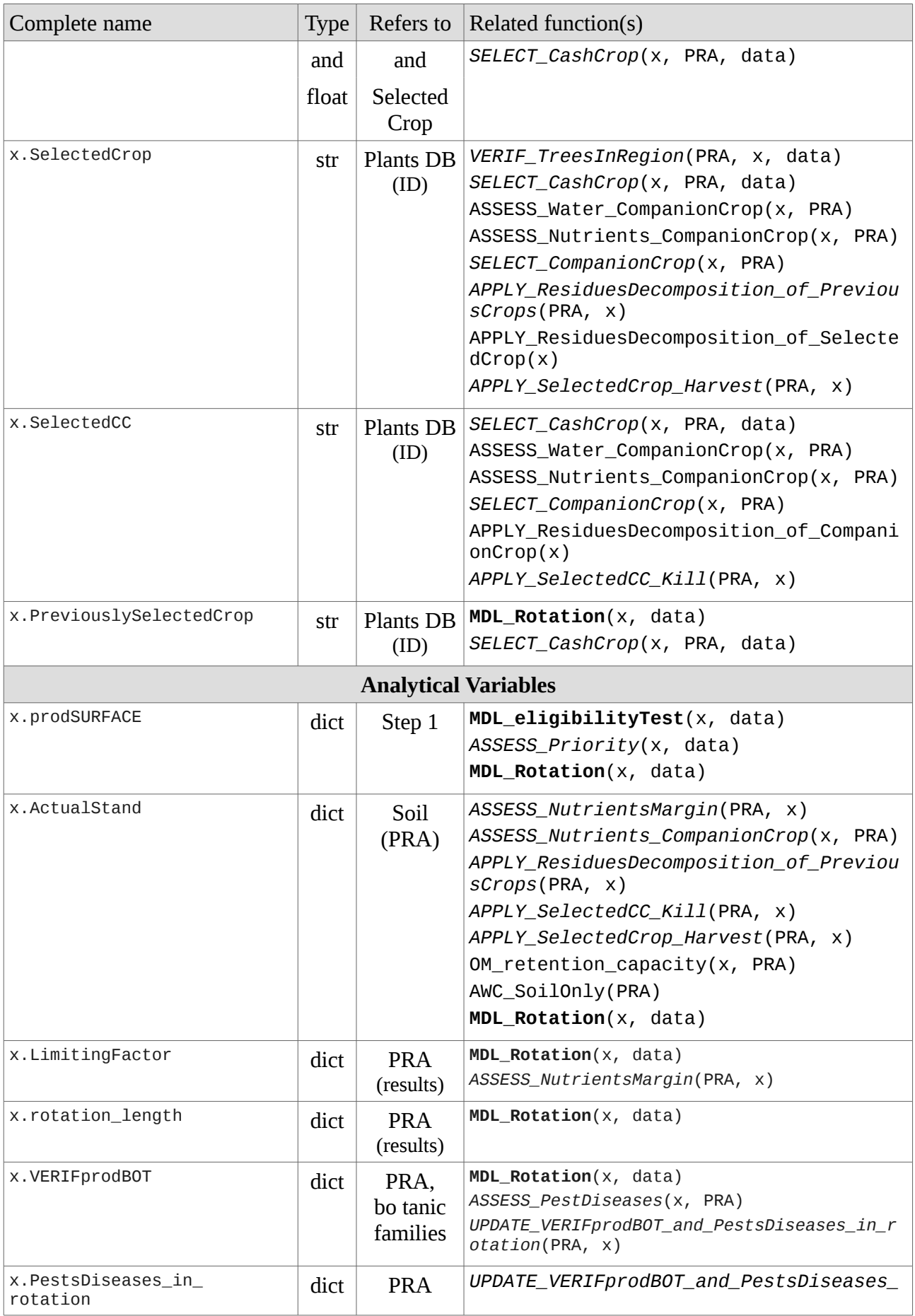

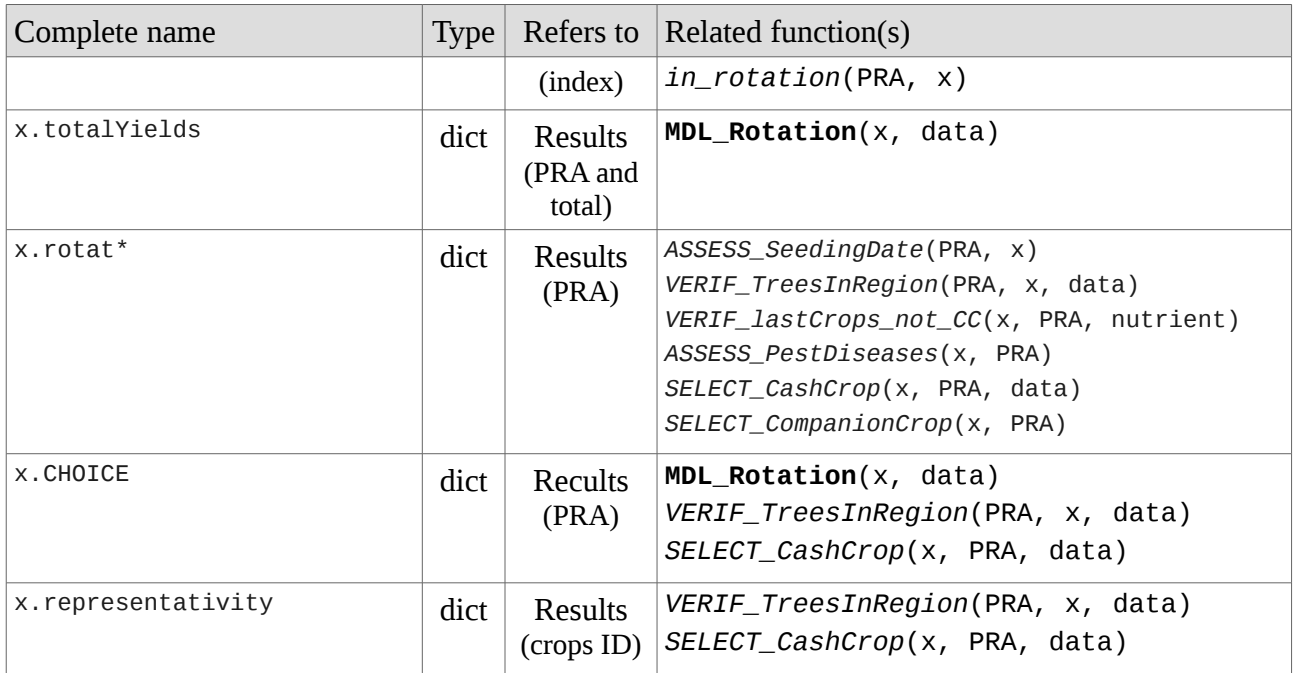

*\* Notice : x.rotat is a dictionary containing lists of tuples for each spatial unit. These tuples are composed that way:*

*(x.SelectedCrop, x.SelectedCC, x.rotat[PRA][-1][2], x.EndPreviousCrop\_later*)

## <span id="page-19-1"></span><span id="page-19-0"></span>**Appendix 3: Summary of VegAu's key variables for the step 3.**

Technically, the so-called "key variables" are "self variables" from the class x: that is why their names are preceded by "x.". Used variable types are: int (int), float (float), list (list), dict (dict), and booleans (bool).

Related functions are in bold if they are primary ones and in italic if they are secondary ones.

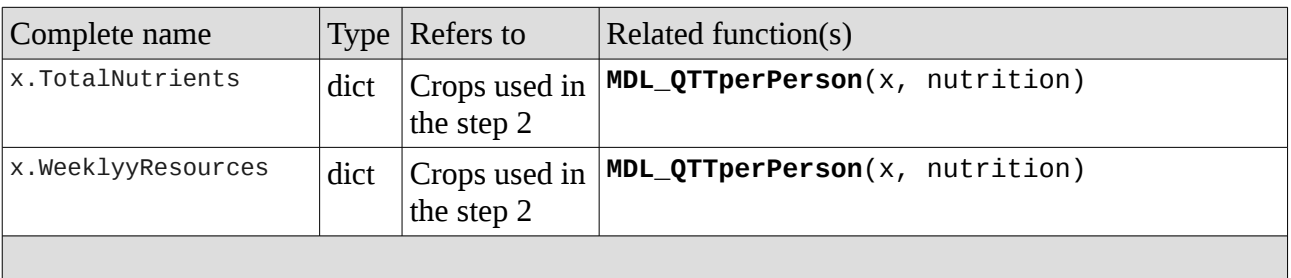

#### MAIN OUTPUT (summarize the main results from the three steps)

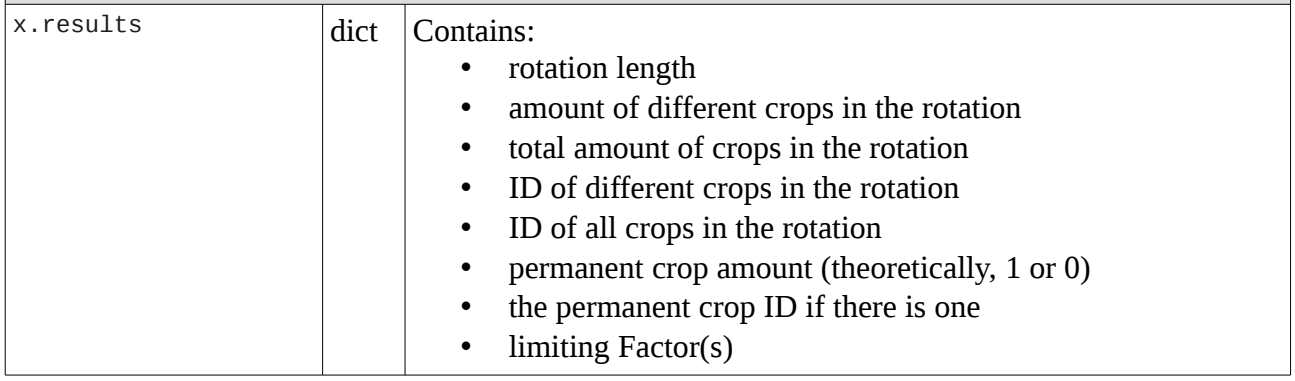

## <span id="page-20-1"></span><span id="page-20-0"></span>**Appendix 4: Summary of VegAu's main functions with their most important variables.**

Used variable types are: int (int), float (float), list (list), dict (dict), and booleans (bool).

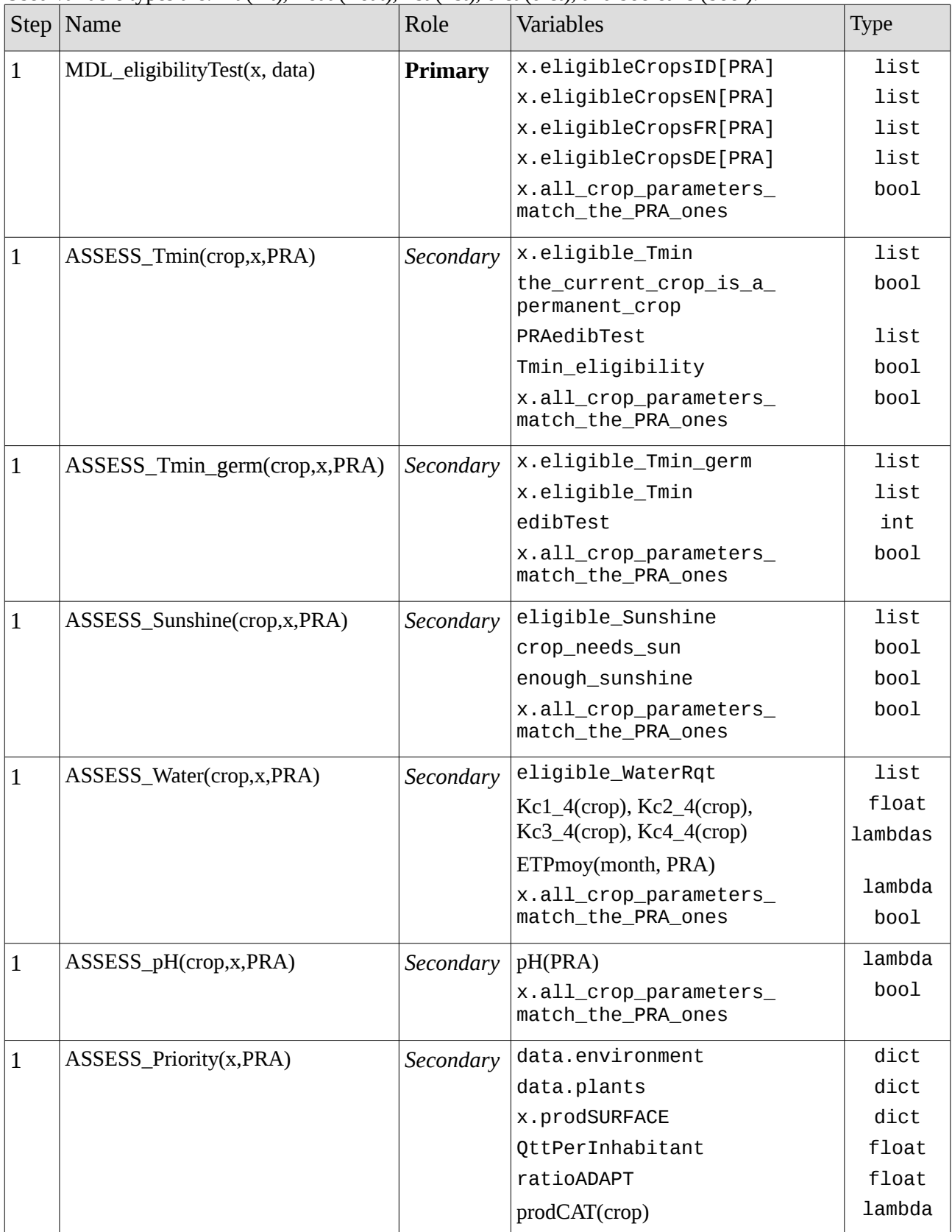

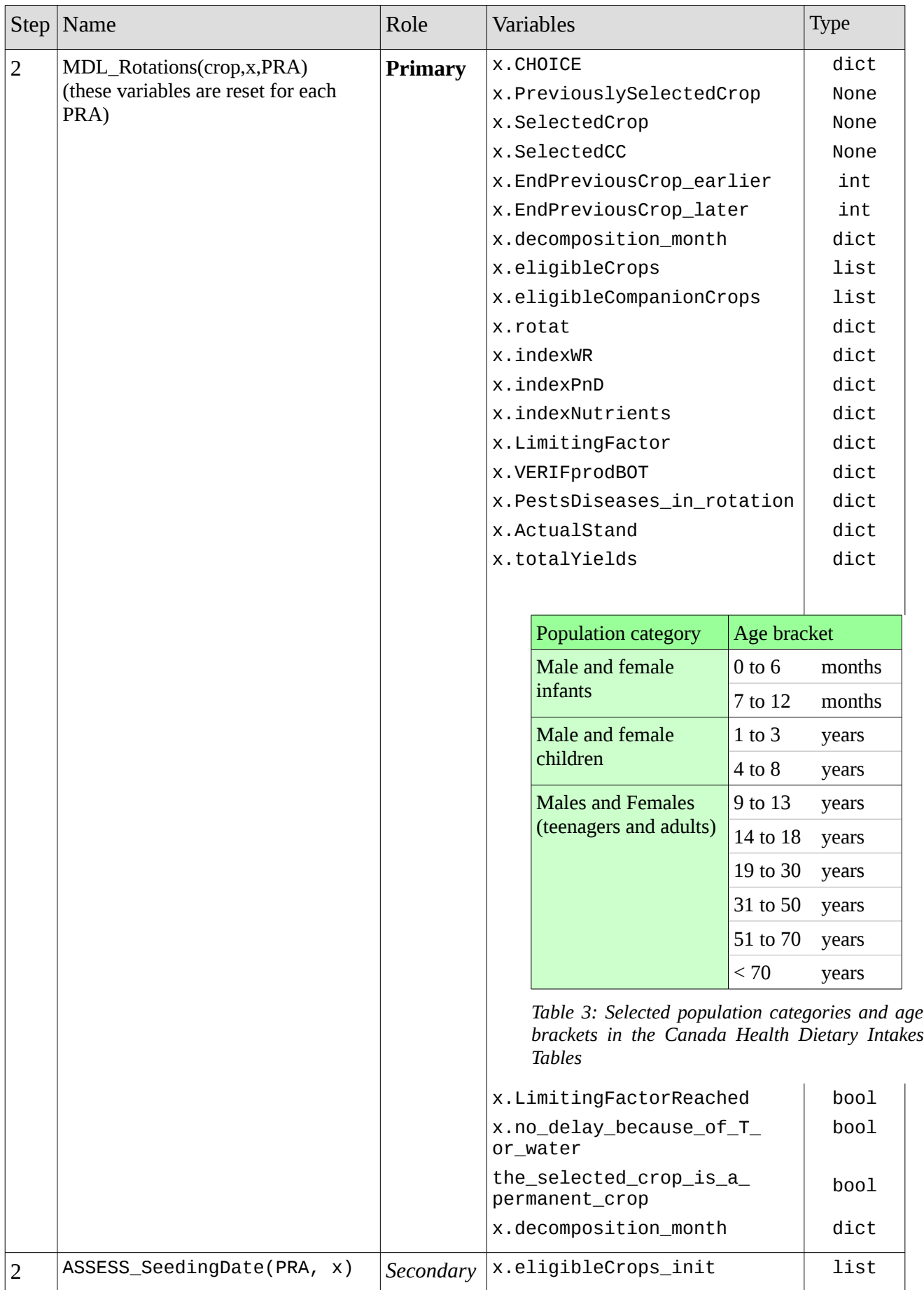

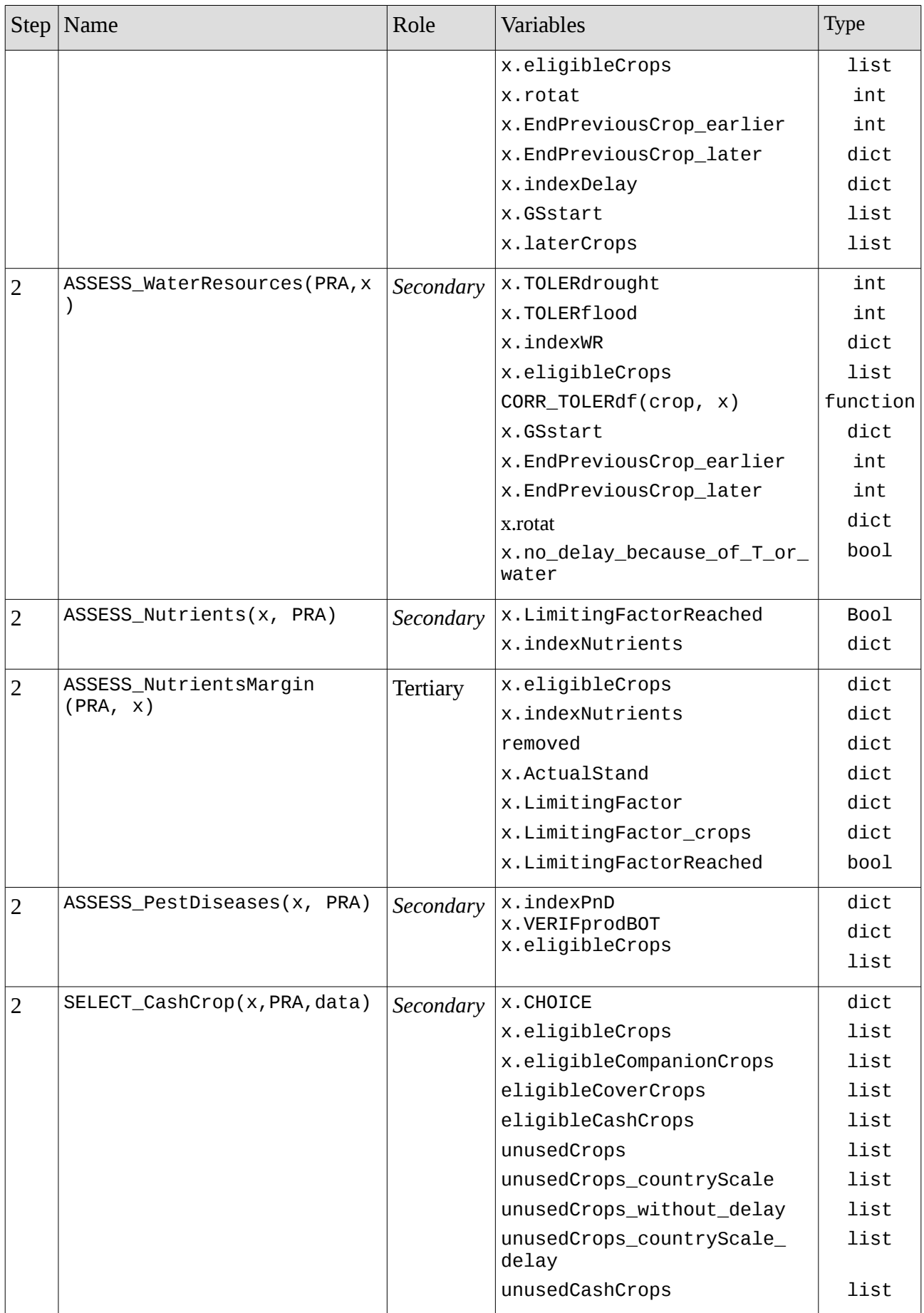

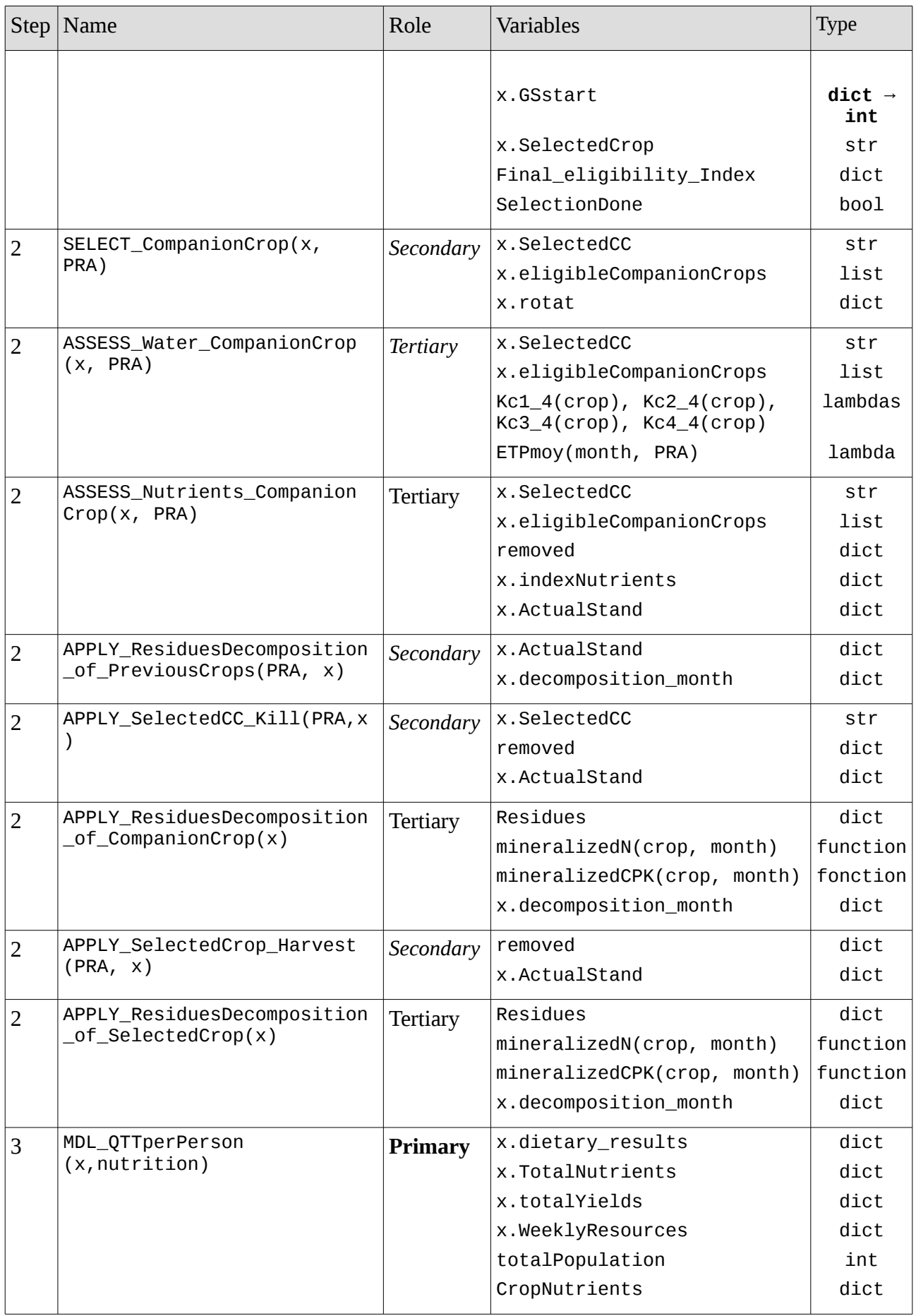

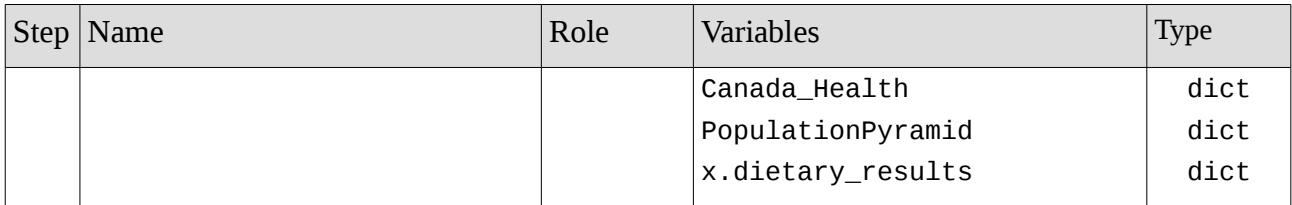

## <span id="page-25-0"></span>**7. LITERATURE**

- (1) Nadine Brisson, « Questics : le STICS, c'est quoi ? », [popularization and documantation article](http://www.grignon.inra.fr/economie-publique/MIRAjE/doc/Questics.doc) about the STICS model (estimated to date from 2000)
- (2) STICS official Website, « Présentation du modèle STICS » : [http://www6.paca.inra.fr/stics/Qui-sommes](http://www6.paca.inra.fr/stics/Qui-sommes-nous/Presentation-du-modele-Stics)[nous/Presentation-du-modele-Stics](http://www6.paca.inra.fr/stics/Qui-sommes-nous/Presentation-du-modele-Stics)
- (3) E. Justes, B. Mary, B. Nicolardot (2009). *Quantifying and modelling C and N mineralization kinetics of catch crop residues in soil: parameterization of the residue decomposition module of STICS model for mature and non mature residues*, Springer Science and Business Media B.V. 2009, Plant and Soil – December 2009, DOI 10.1007/s11104-009-9966-4